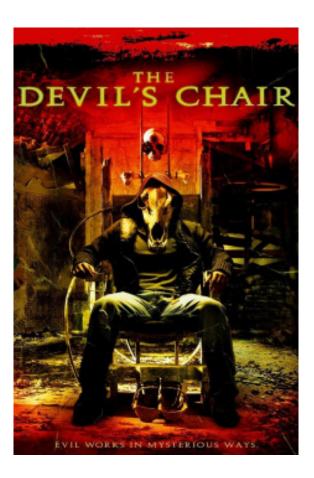

DOWNLOAD: https://tinurli.com/2itzvi

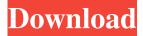

NONSTOP. Action / Mystery / Thriller. Mar 31, 2013. None of the reviews are written by the customers who are purchasing the this product. PRODUCT DETAILS. Non-Stop was released in the cinema in 2014 as a very close copy of The Bourne Trilogy.Q: How do you make an image bigger while preserving the aspect ratio of the browser window? As a part of a job interview, I have to fill an HTML form, which includes a rather large image, which I need to fit on the entire form. I have tried setting the height and width of the image to 100% and this makes the image size exactly as needed to fill the form. However, in order to fit in the width of the browser window, I need to increase the width of the image, which then creates a problem: When the browser window is resized, I need the image to scale proportionally (which, in my case, is the height of the image to the width). I have tried setting the width and height to percentages and this works for the size of the window, but when I resize the window the image gets smaller, but then if I resize it again the browser becomes smaller, and the image gets larger again. What's

the solution? Thanks! A: You can also add a class to your image and set your width and height to percentages based on the image's original width and height: .image-container { width: 100%; height: 100%; overflow: hidden; } .image-container img { Here's a working fiddle: You could put your inside a relatively positioned div and give that div width:100% and height:auto. .relative { width:100%; height:auto; position:relative; /\* \* Copyright (c) 2014, 2015, 2016, 2017, 2018, 2019, 2020, Oracle and/or its affiliates. All rights reserved 82157476af

Flexisign pro 10 multilingual patch palisade decision tools suite cracked Descargar Crack Para Inventor 2014 20